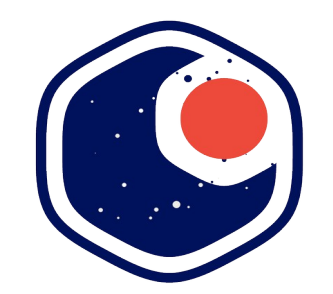

### **FEDERATION Open Space Makers**

#### Projet PHOENIX : le cloud orbital open source COMET SIL 2021-11-16 Loïc Féjoz – Damien Hartmann

1 / 25

# **Federation – Open Space Makers**

#### **Notre mission**

#### **Ouvrir le monde de l'infrastructure spatiale au plus grand nombre**

Initiée par l'agence spatiale française CNES, l'initiative FEDERATION - Open Space Makers vise à créer un cadre et faire vivre un environnement permettant à n'importe qui de se lancer dans des projets de création d'infrastructure spatiale. Ces projets sont open source, pour développer des savoir-faire, des connaissances et du matériel spatial libre de manière collaborative, ouverte et responsable.

#### **La charte**

#### **Un cadre pour les projets de fabrication de matériel spatial open source**

C'est la Charte Fédération, qui formalise à la fois les engagements et actions pris par l'association Open Space Makers afin de répondre à ses objectifs et les règles auxquelles doivent adhérer les contributeurs souhaitant rejoindre Fédération. Elle couvre toute la vie d'un projet et formalise ainsi les principes permettant de créer ou participer à un ou plusieurs Projets, de mettre à disposition des Ressources ou de contribuer à la création, au partage et à la diffusion des savoir-faire et des connaissances.

Cette Charte est construite autour de principes et valeurs clés de Fédération : collaboration, inclusion, ouverture, pérennité, responsabilité, bienveillance.

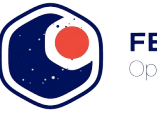

### **Une constellation de satellites**

Pour fournir un cloud orbital « as a service »

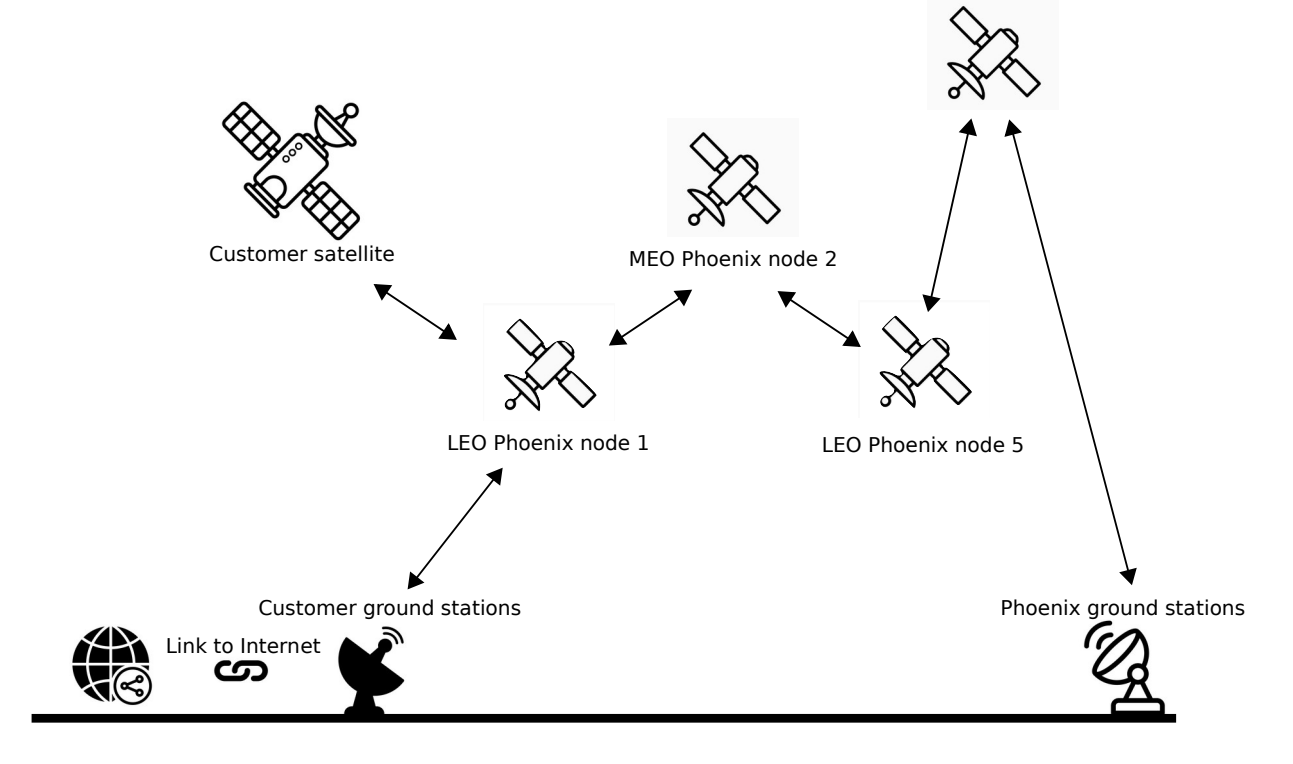

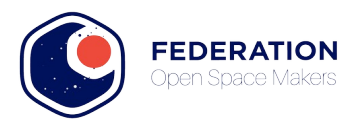

### **Une constellation de satellites**

*Payload* Hétérogène :

- Orbites
- Communications
- Puissances de calcul
- Capacités de stockage

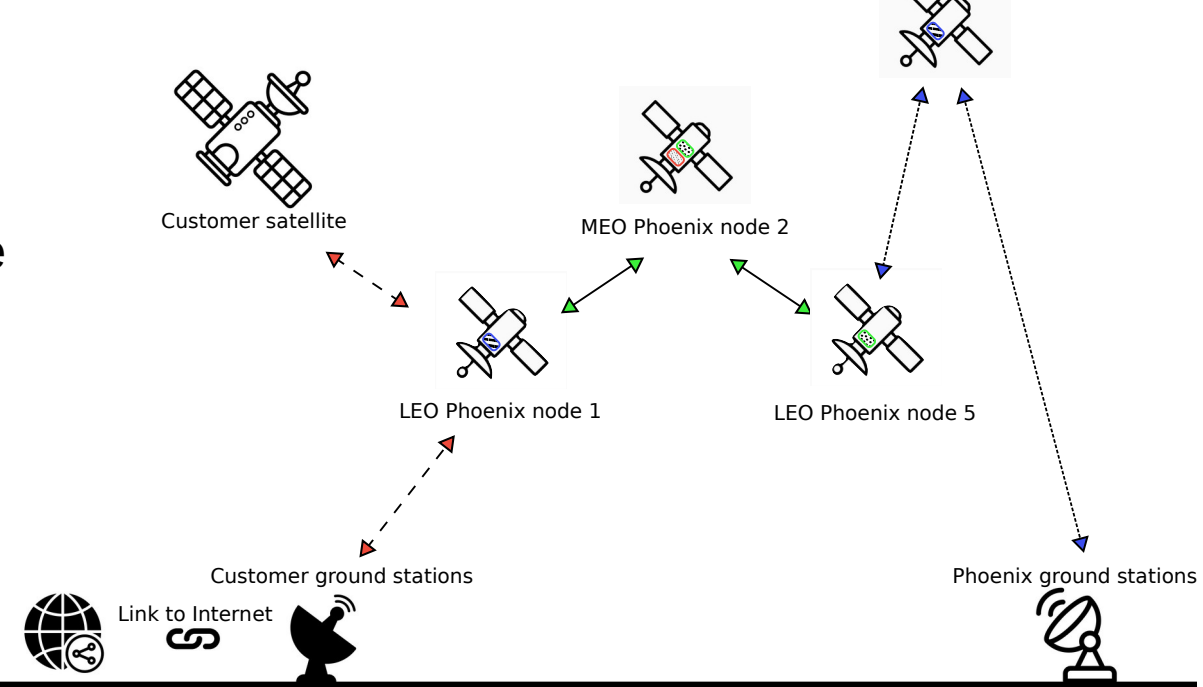

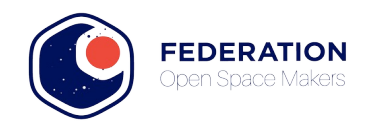

### Quels usages ?

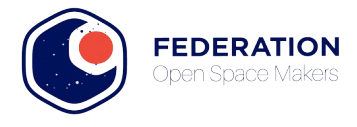

# **Et si... #1 : Prétraitement**

Prétraitement orbital : 1)Réception 2)Calcul et stockage court intermédiaire 3)Stockage moyen terme 4)Émission haute vitesse

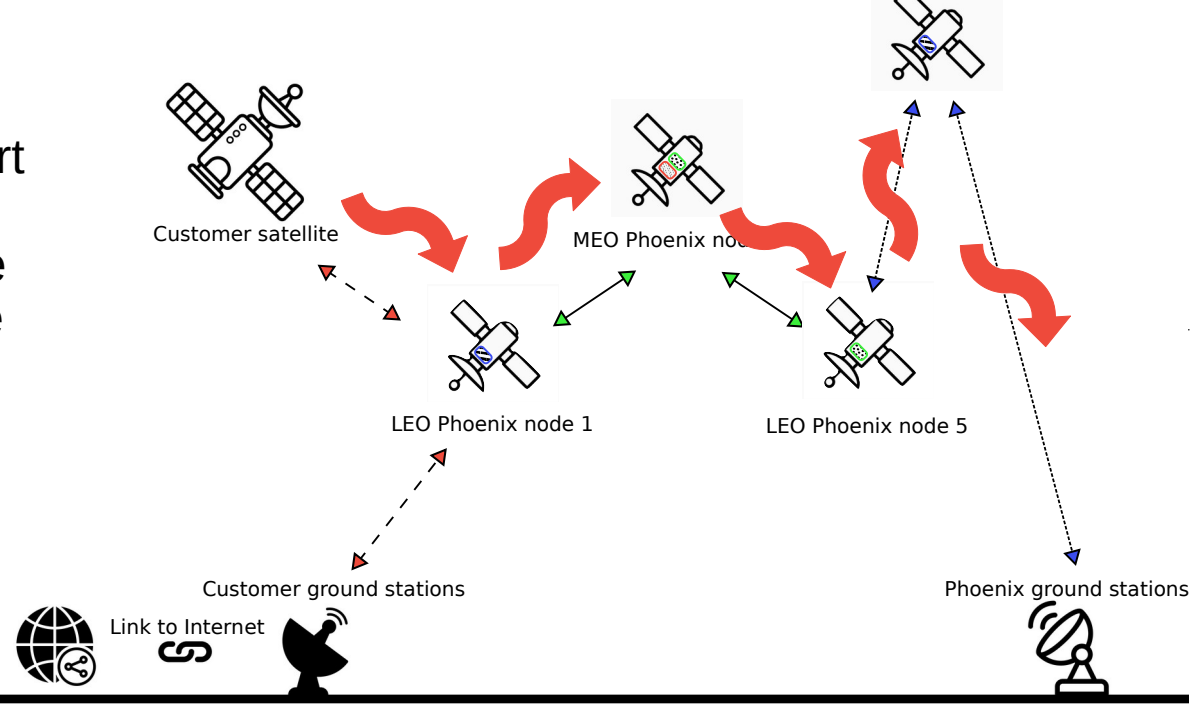

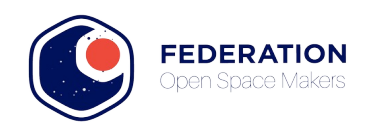

# **Et si... #2 : Transpondeur**

Conversion à la volée 1)Réception 2)Transformation 3)Émission

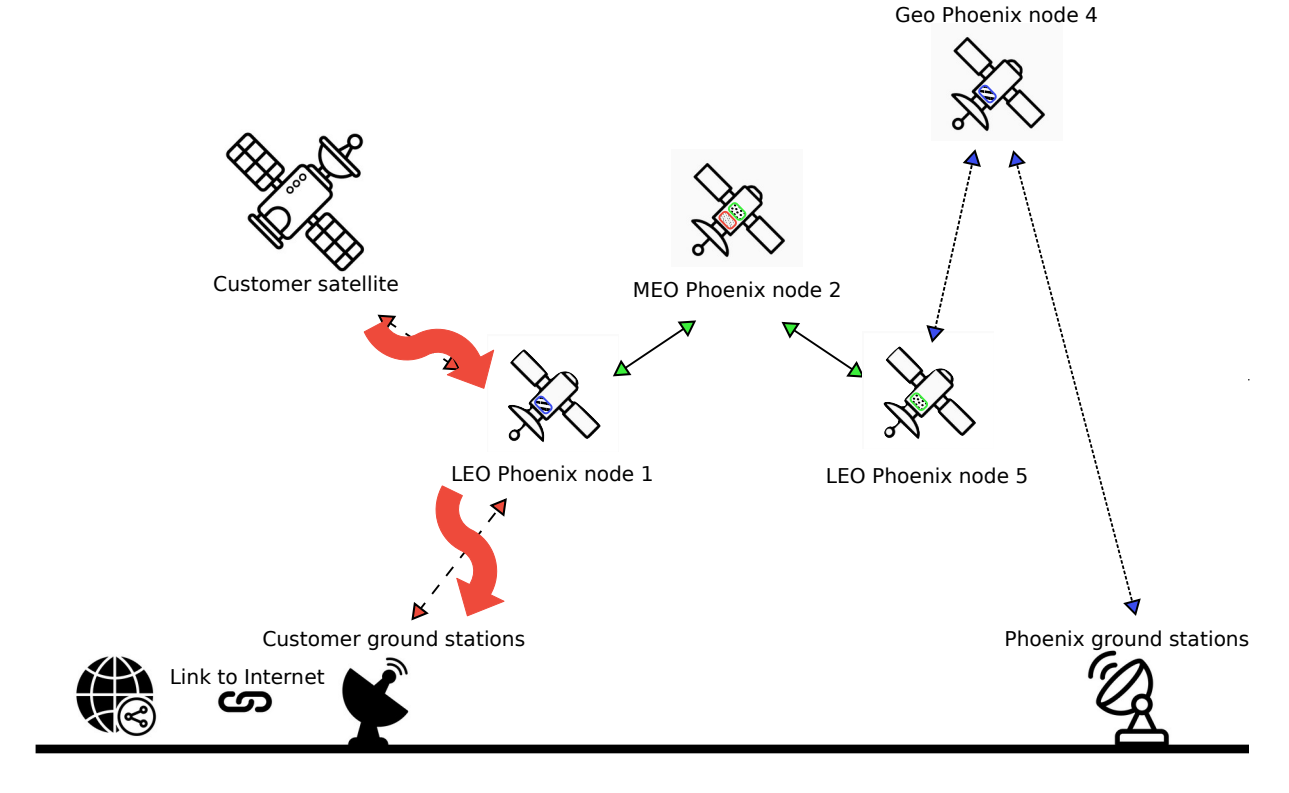

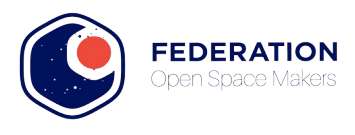

# **Et si... #3 : calcul déporté**

Calcul déporté 1)Transmission du calcul à faire 2)Réception des résultats

Afin de ?

 $\bullet$  ...

- Économiser l'énergie
- Calcul d'évitement
- Accélération matérielle

Customer satellite MEO Phoenix node 2 LEO Phoenix node 1 Customer ground stations Phoenix ground stations Link to Internet LEO Phoenix node 5

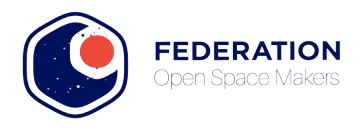

### **Et si... #4 : Station-sol**

Station-« sol » orbitale :

- « Recette » de Télémétries & commandes
- Applique et agit comme une station sol

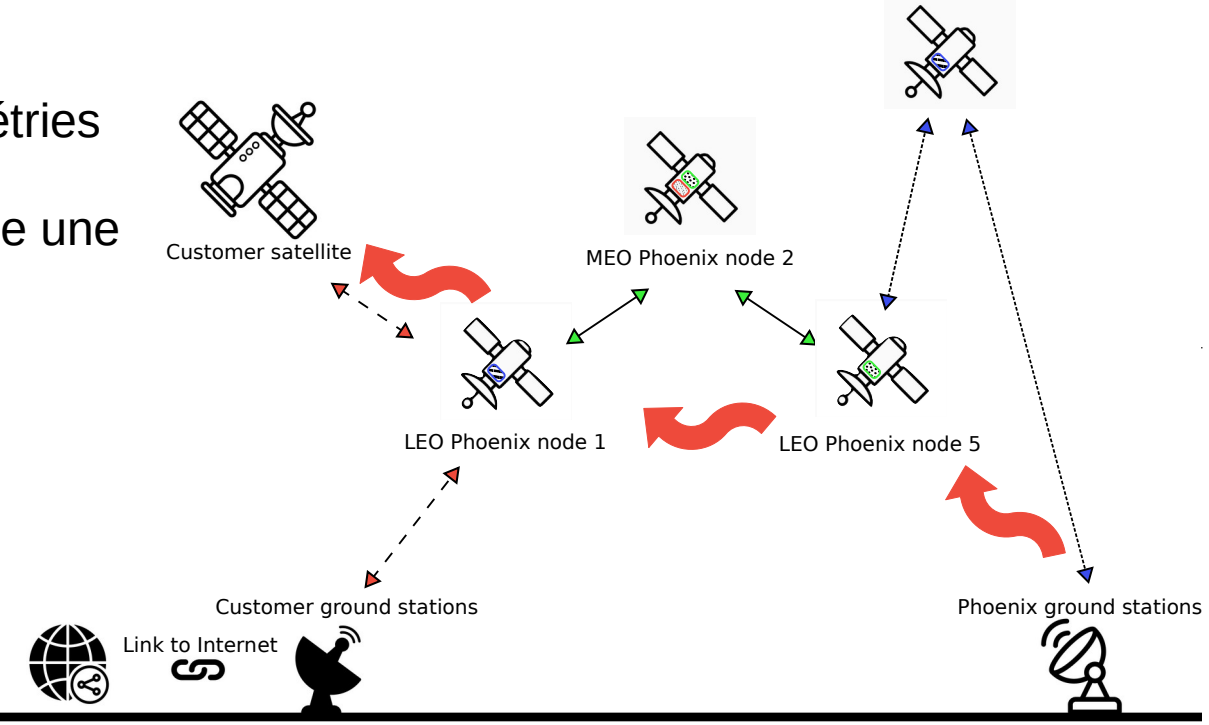

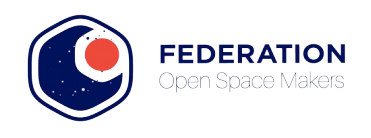

# **Et si… #5 : IoT Orbital BlockChain**

IoT BlockChain : 1)Réception depuis IoT terrestre 2)Intégration blockchain orbitale 3)Lecture blockchain

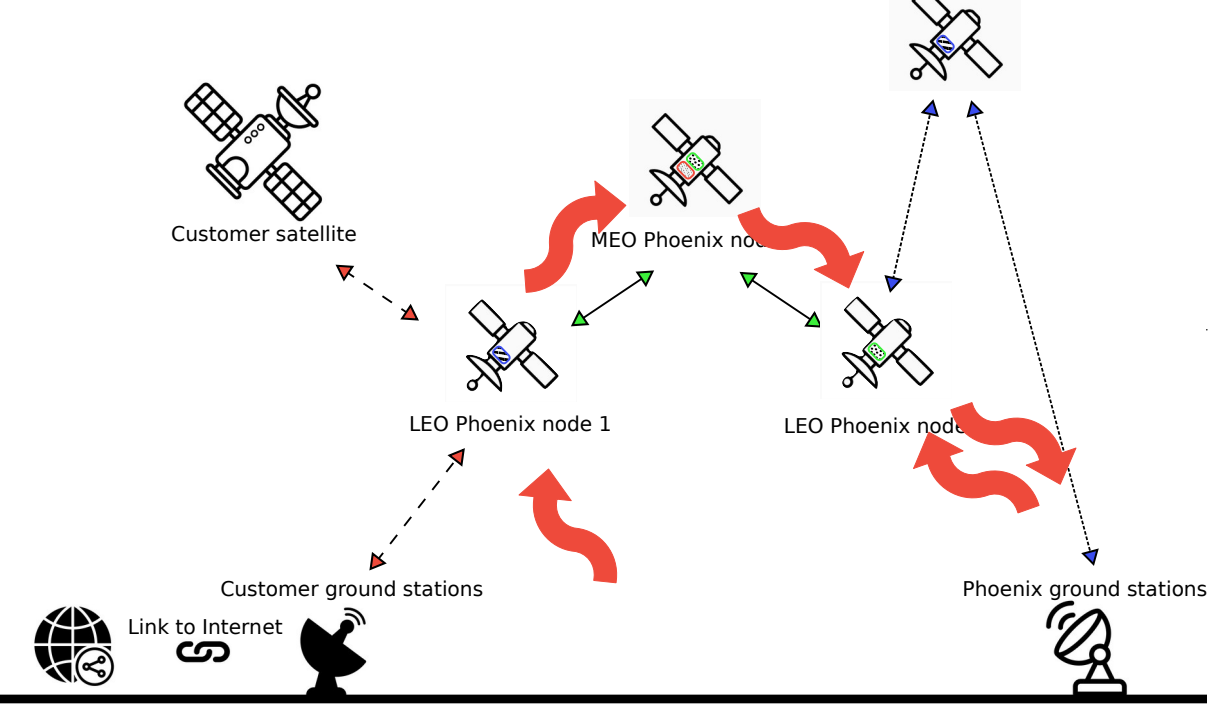

Geo Phoenix node 4

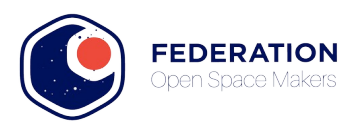

Loto

**Bingo** 

# **Et si… : Votre usage ?**

A vous d'imaginer les cas d'usages, Phoenix n'en sera que l'infrastructure.

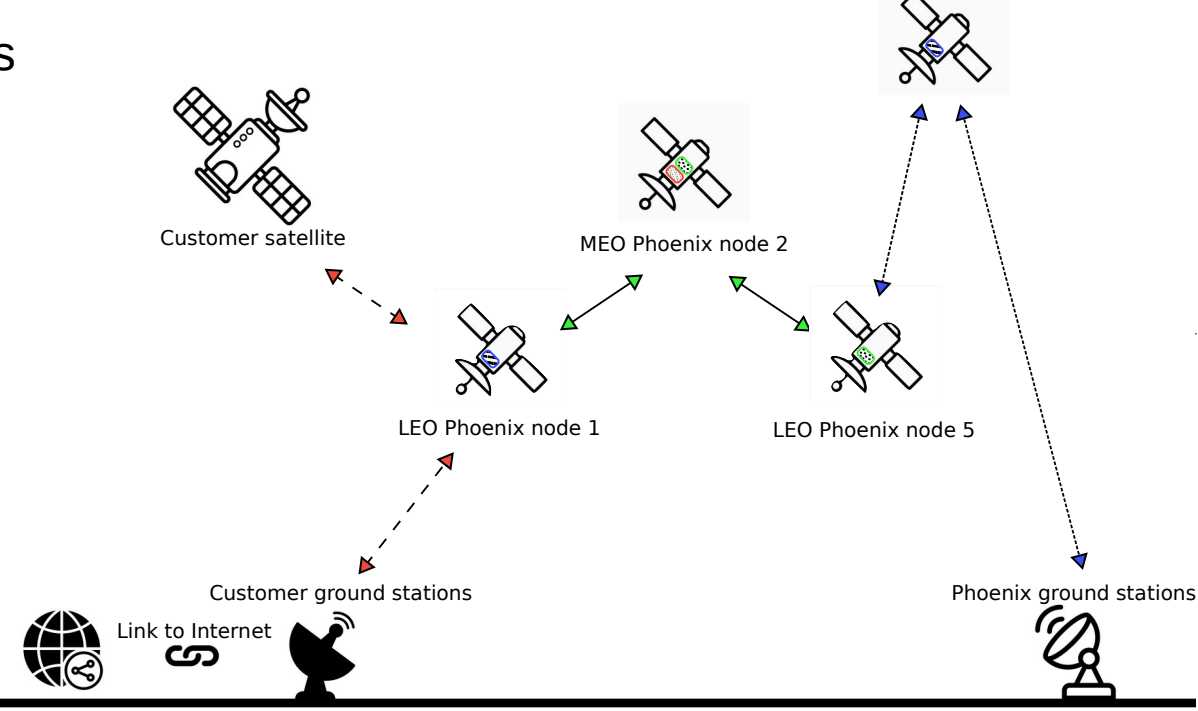

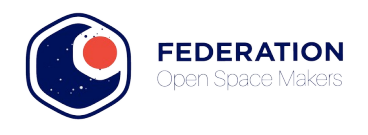

## **Au delà de l'infrastructure...**

...une constellation ouverte à des éléments tiers (satellites, station-sol) intégrés parmi tous les autres nœuds Phoenix pour

• fournir de nouvelles capacités,

● ...

- étendre la couverture,
- valoriser financièrement l'usage de votre payload,
- Accroître la résilience des infrastructures

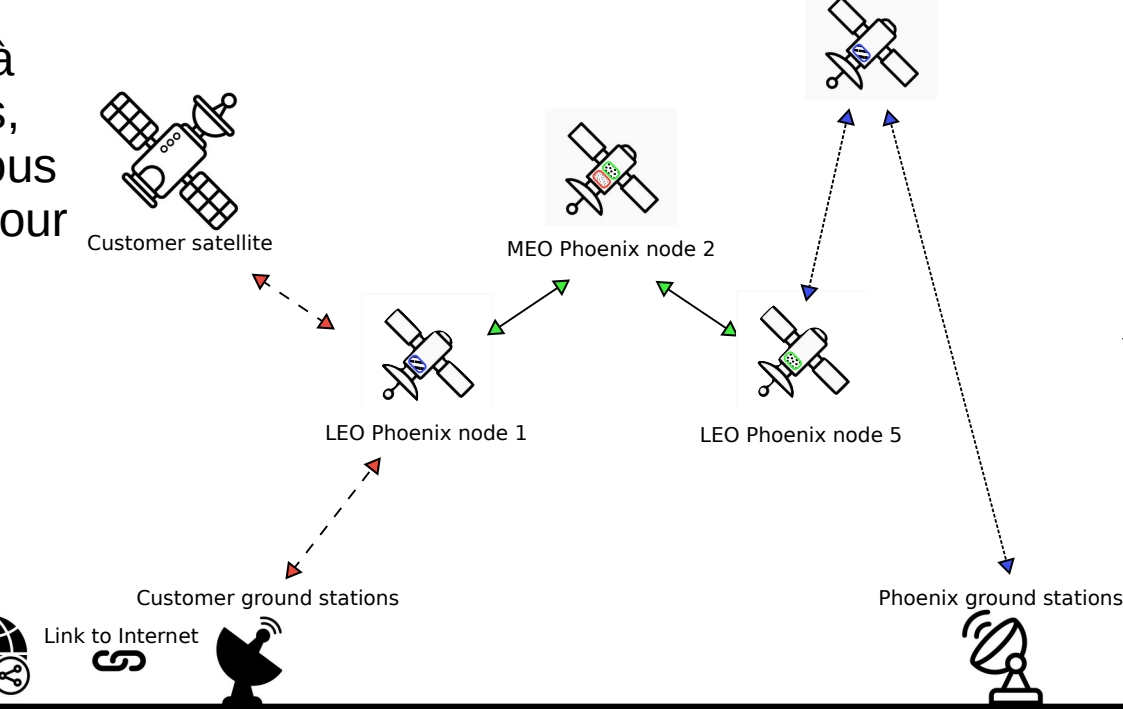

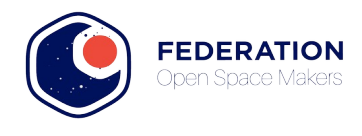

### De l'idée à la réalisation…

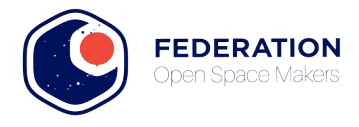

### **Plan de développement**

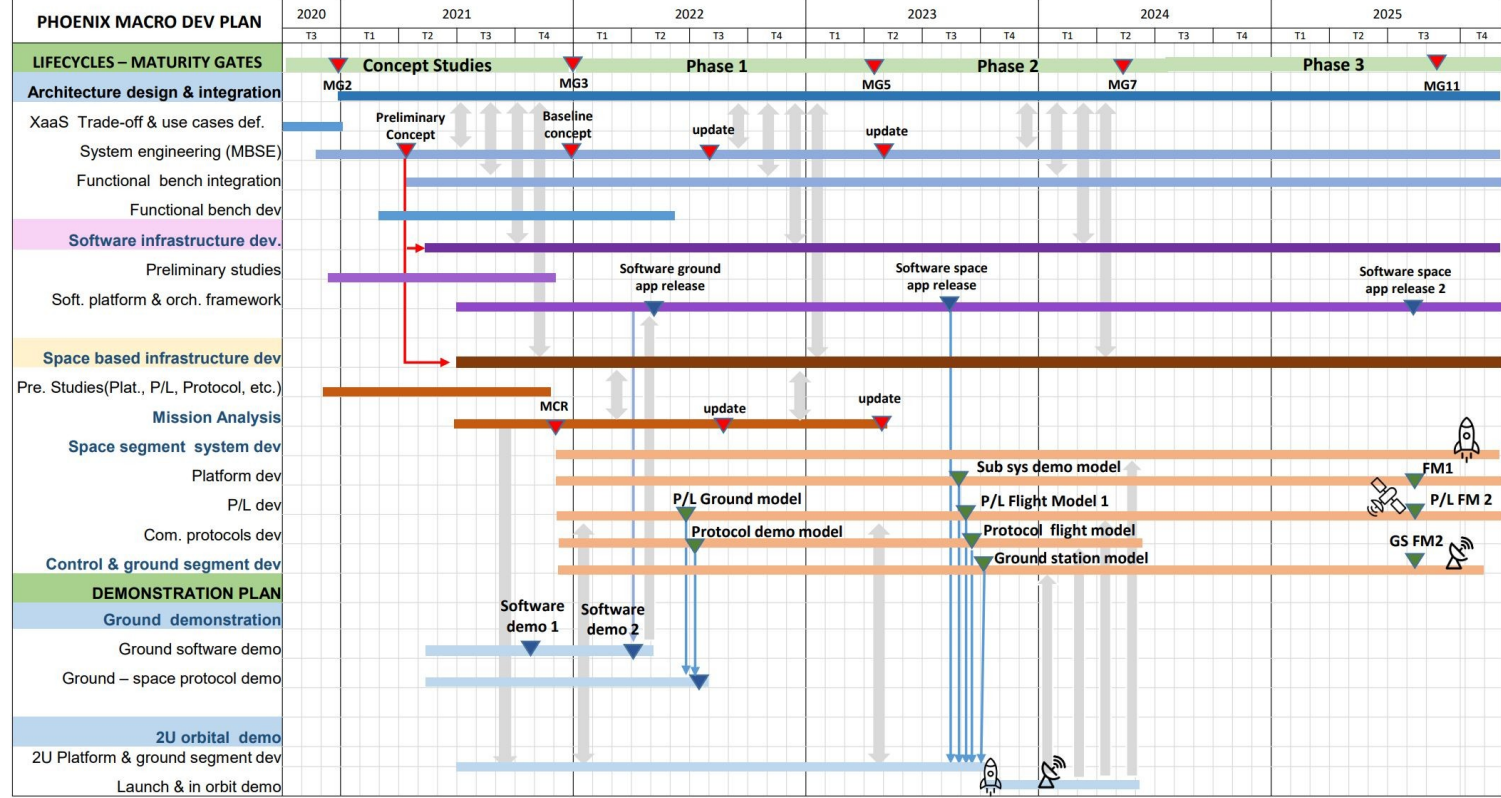

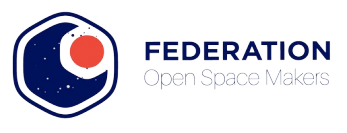

### **Ingénierie système**

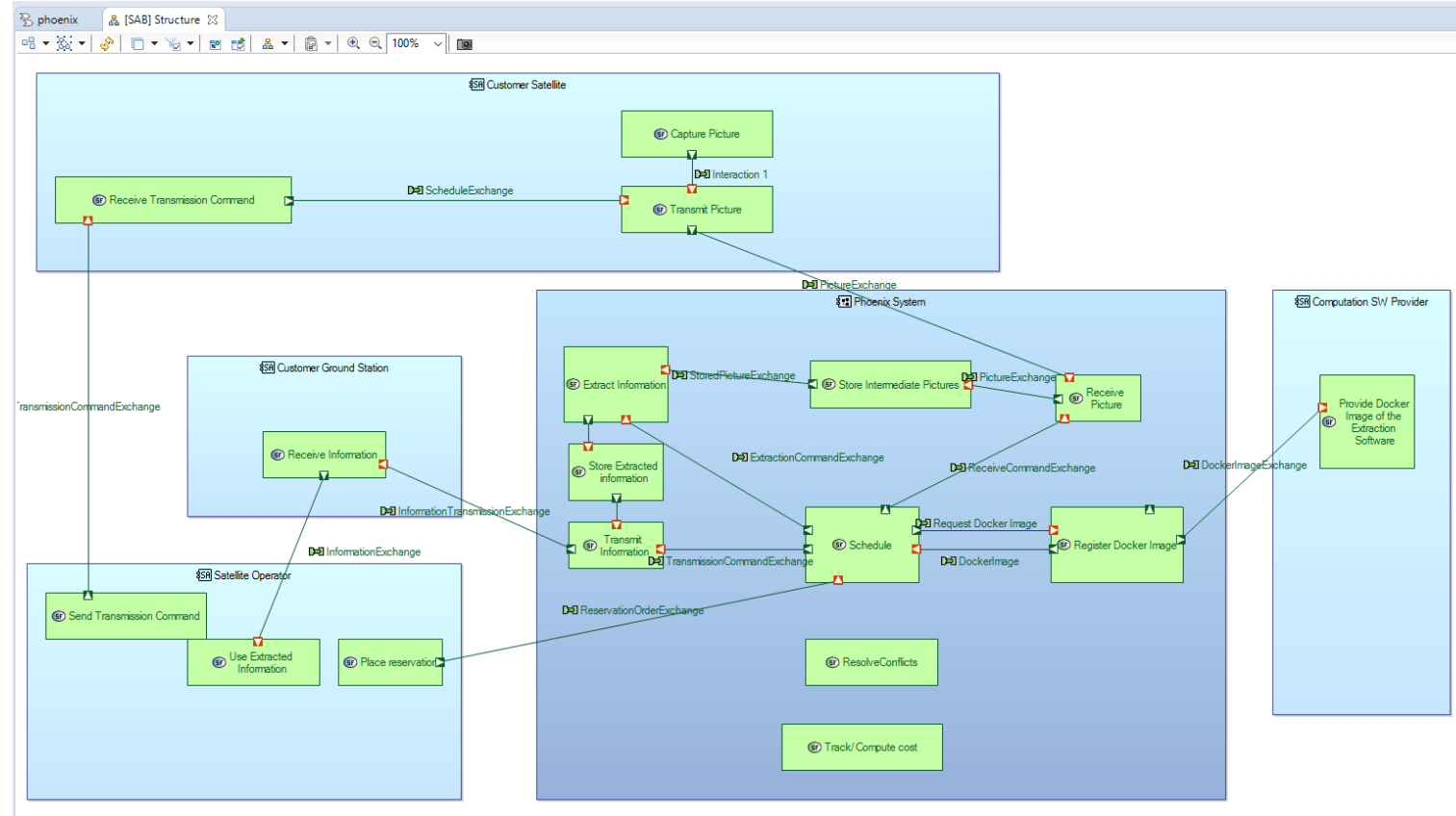

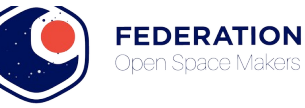

### **Démonstrateur orbital**

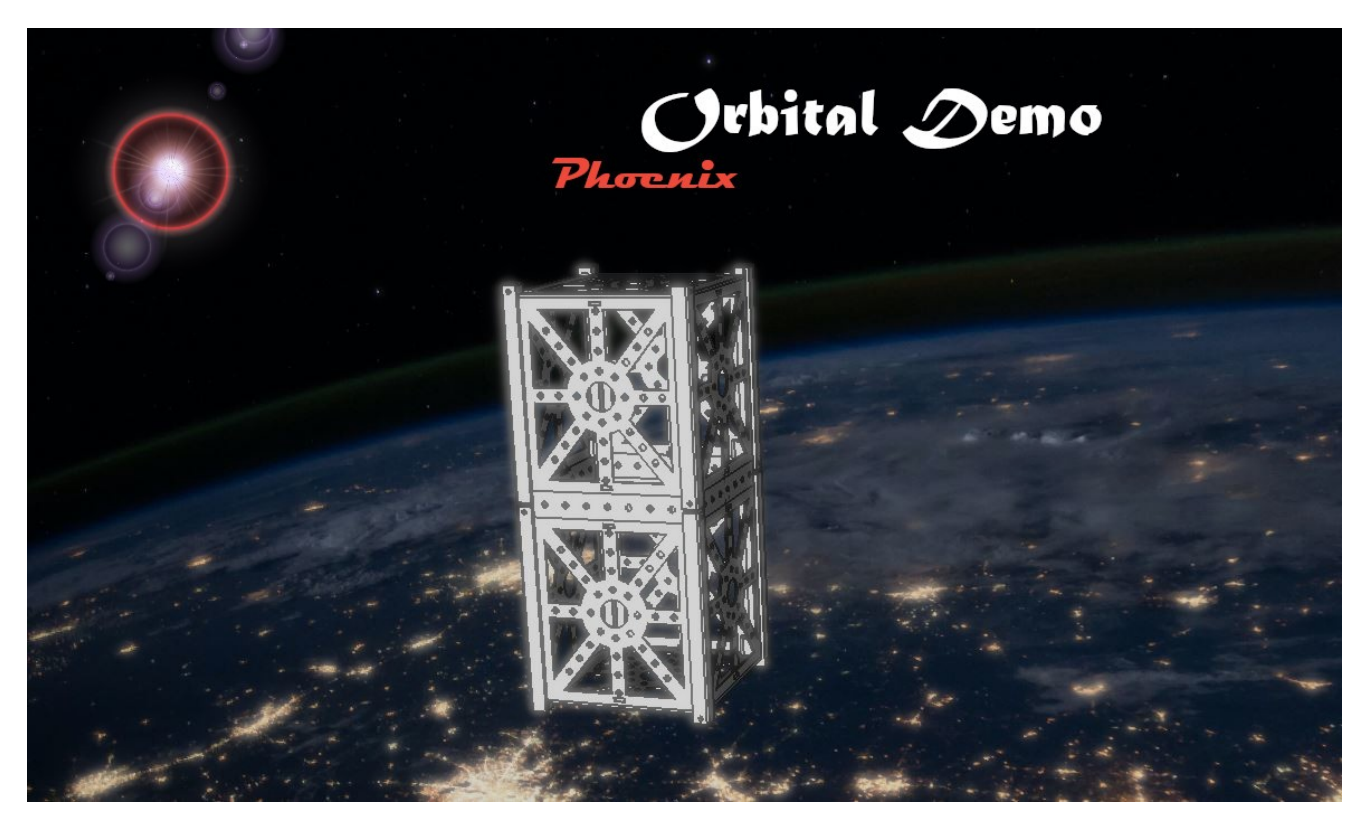

Mission Objectives

- Execute software code received from ground station after its launch and to have versatile radiocommunication
- Ability to reconfigure SDR
- Communicate with flat-sat for TT&C
- Communicate with thirdparty satellites (NOAA?)

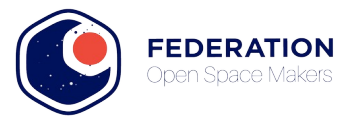

### **Banc d'essai au sol**

**SDR** 

SPI ???

Hypervisor

RTOS + Linux on (RAD-FPGA + ARM) SwarmManager + Control + Telem

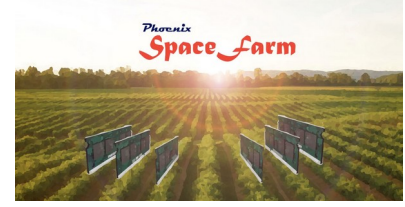

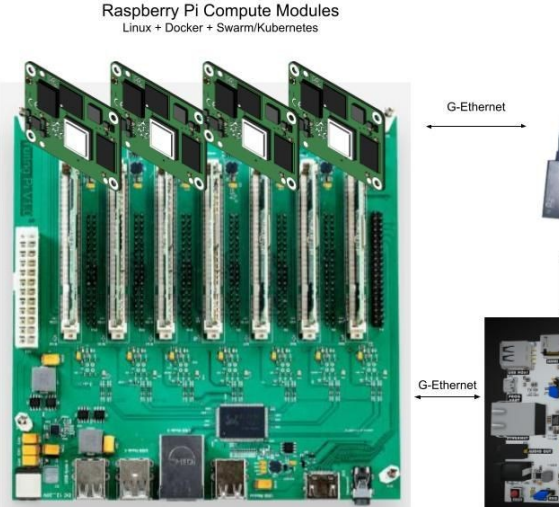

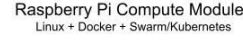

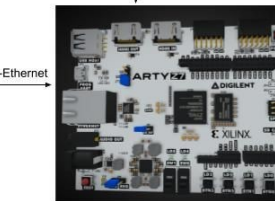

Raspberry Pi Compute Module Cluster Power + LAN

Phoenix Sat embedded Overview (proposal)

#### **SpaceFarm Architecture Overview**

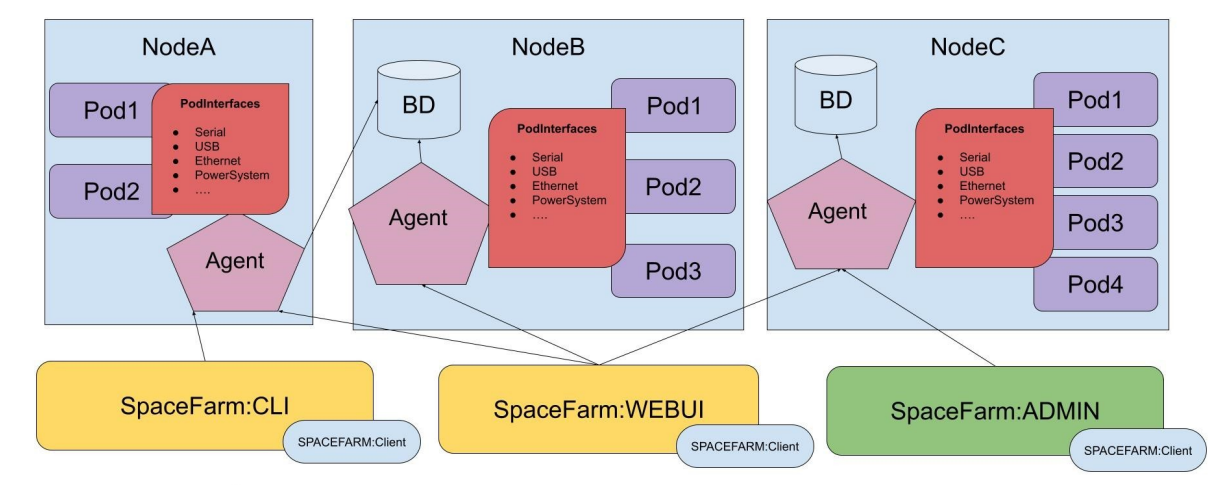

Pod : Hardware platform on where to execute a container, ex: RaspberryPi

Agent : Software that manage Pod status and Interfaces (Power Control, interfaces: USB, Serial, Ethernet, Jtag, ...)

BD: Database of Hardware platforms status and info on a given Node or group of Nodes, ....

Node: Whole Hardware platforms associated physically to a specific location.

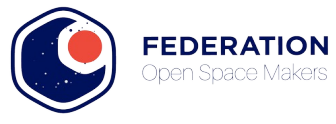

### **Premier Montage SpaceNode au Technistub**

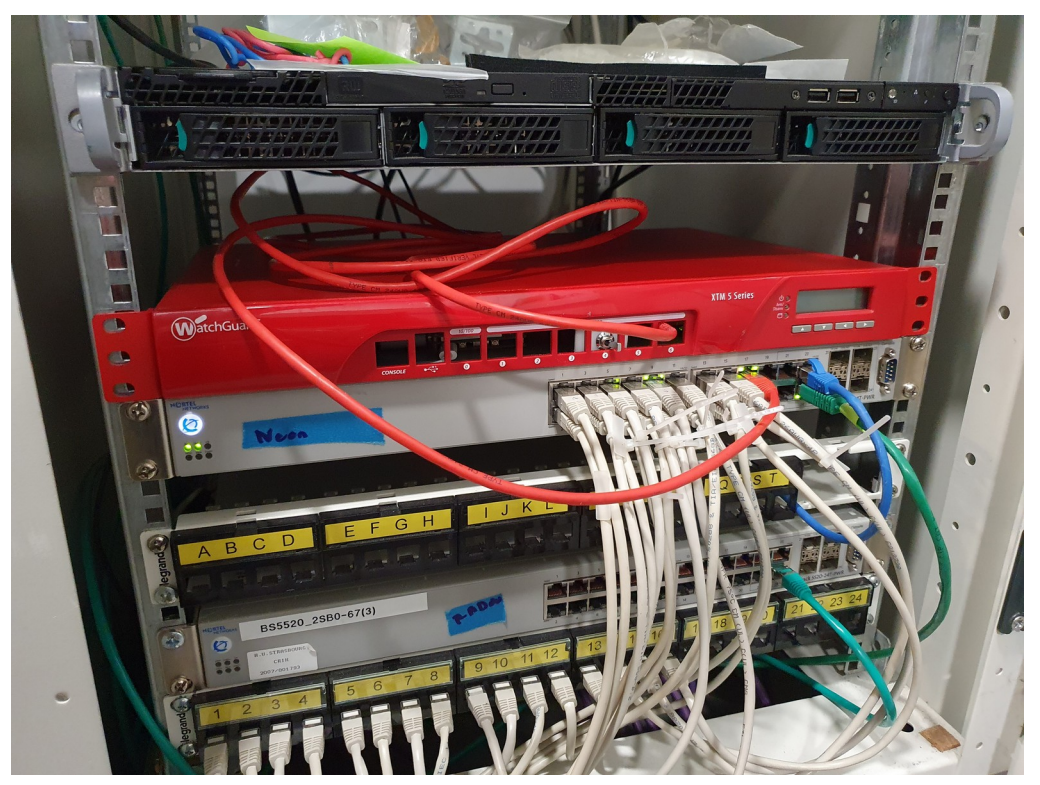

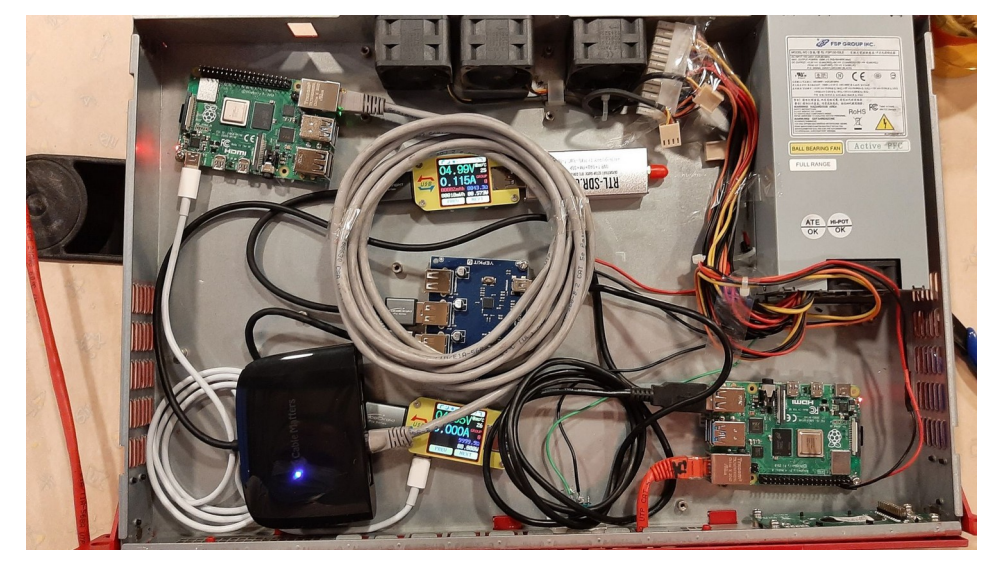

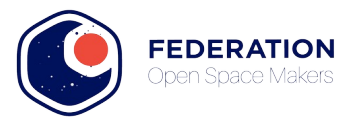

### **...et à venir : CubeSat Sim**

The New AMSAT® CubeSat Simulator: A New Tool for Education and Outreach

http://cubesatsim.com/

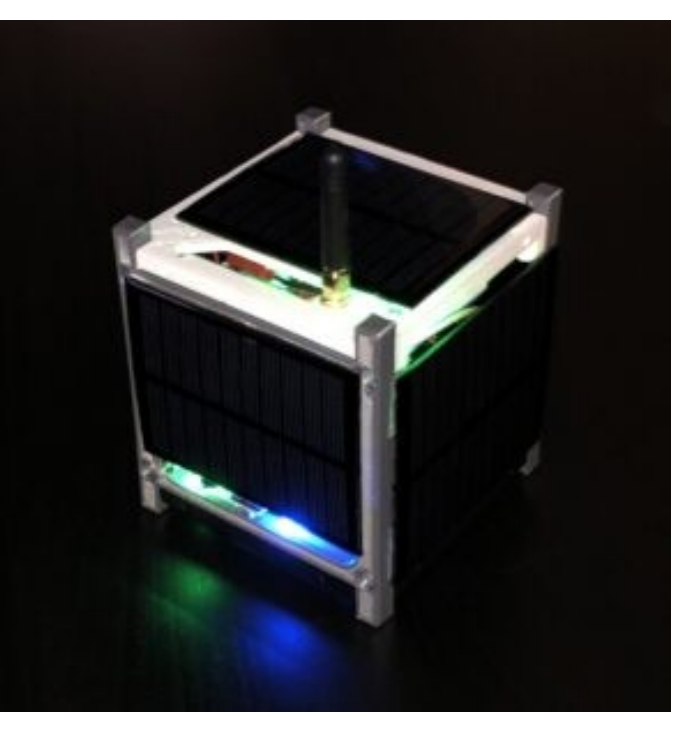

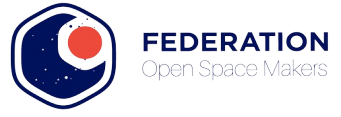

### **Logique de fonctionnement SpaceNode**

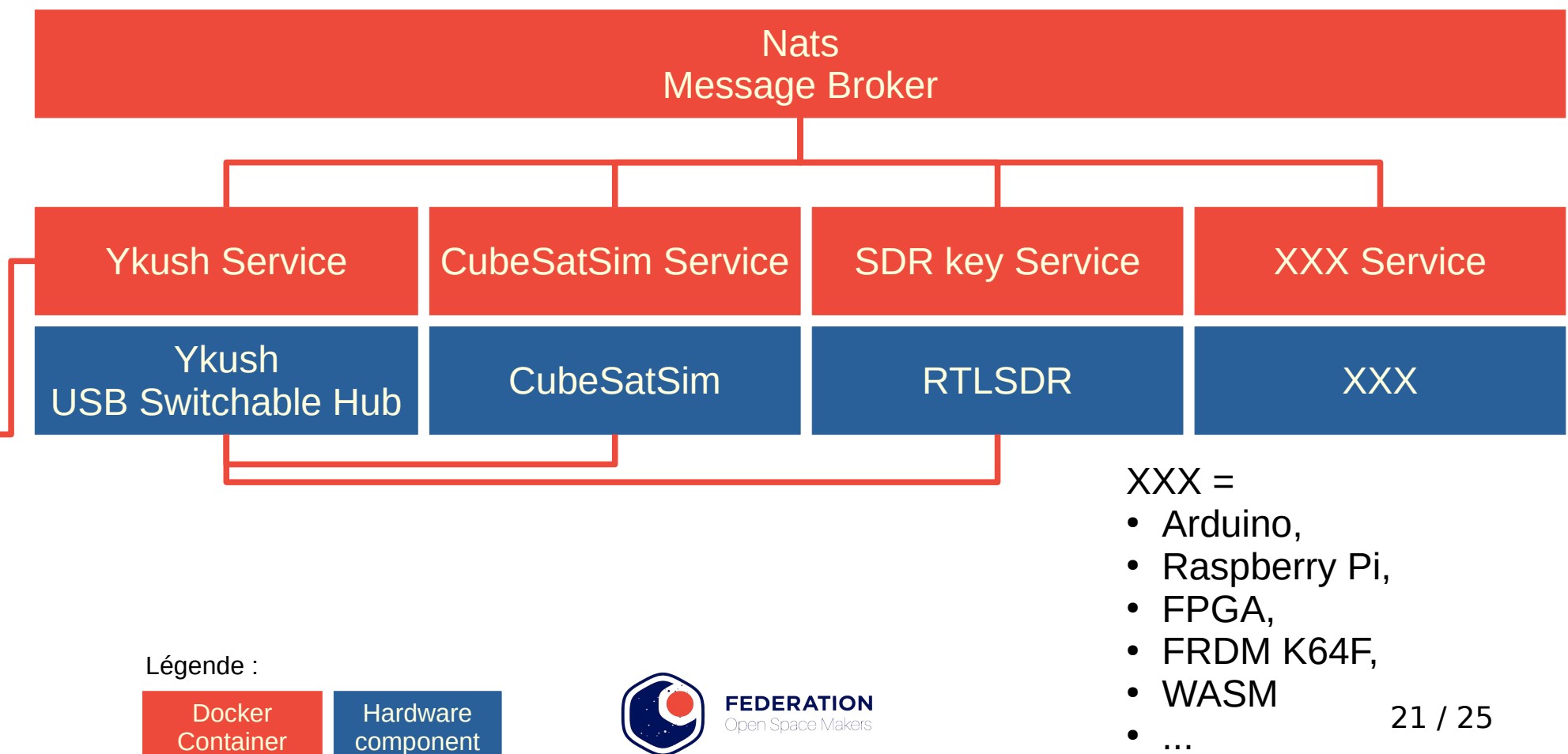

e

### **Logique de fonctionnement SpaceNode**

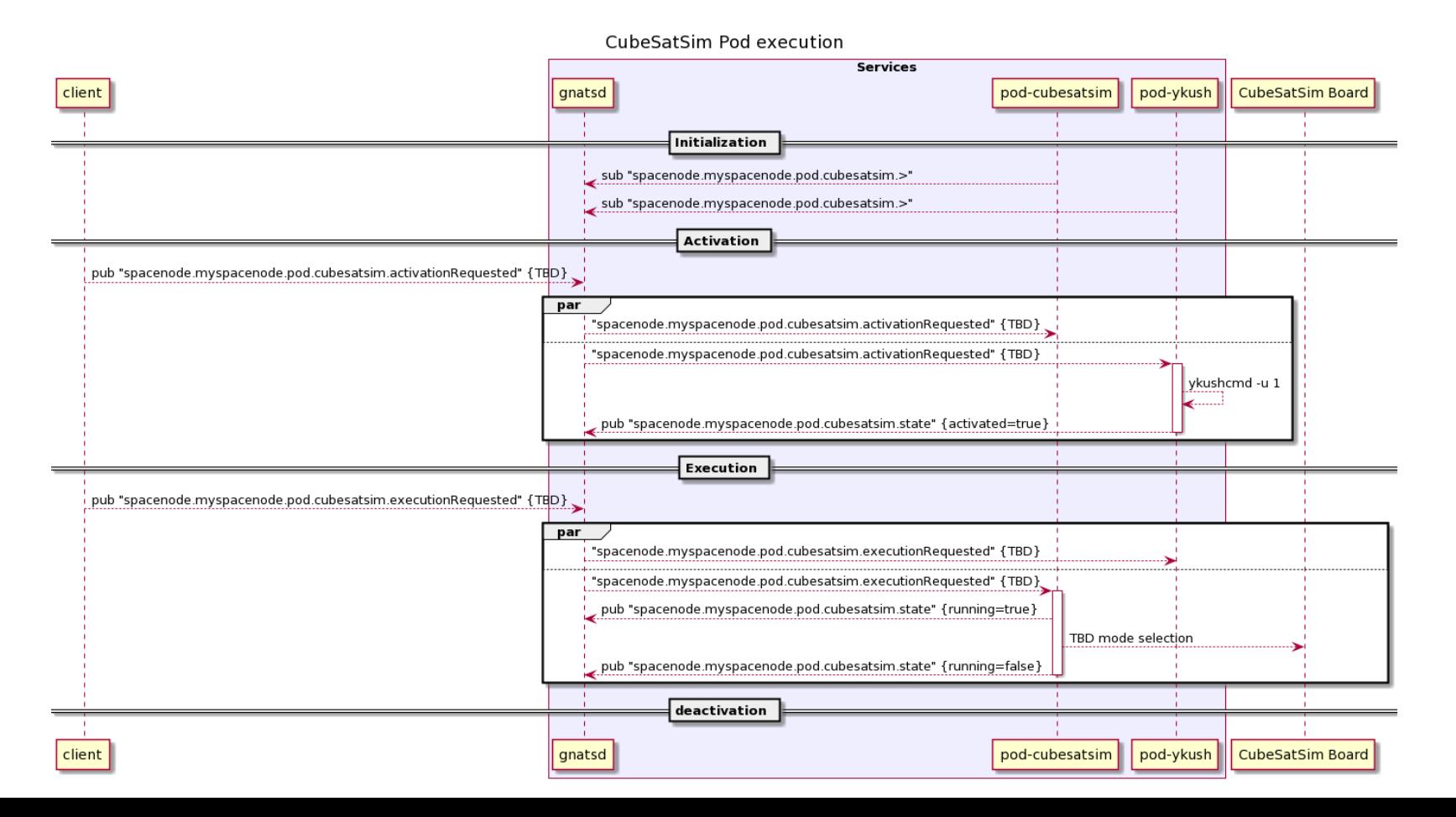

22 / 25

### **Système de communication**

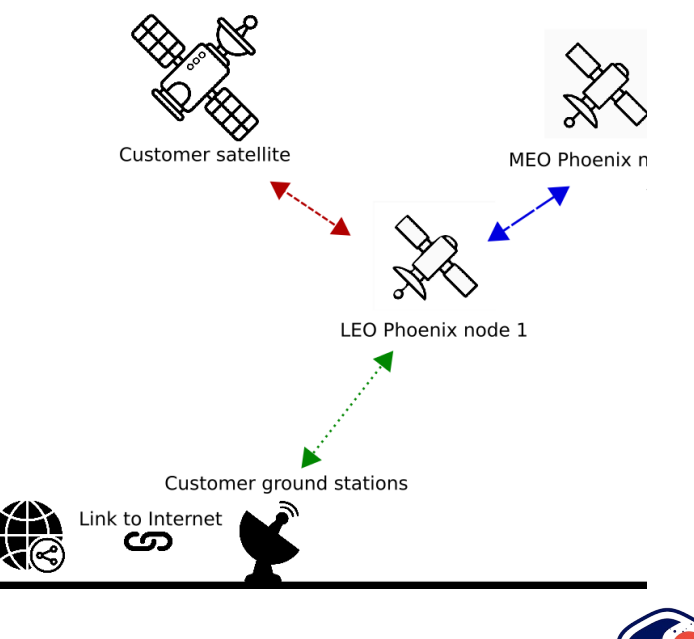

Comment transposer les protocoles communications ?

- Lien Phoenix avec
	- Satellite client
	- Autre nœud Phoenix
	- Stations sol

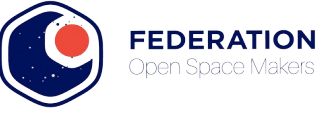

### **Automated Earth observation using AWS Ground Station Amazon S3 data delivery**

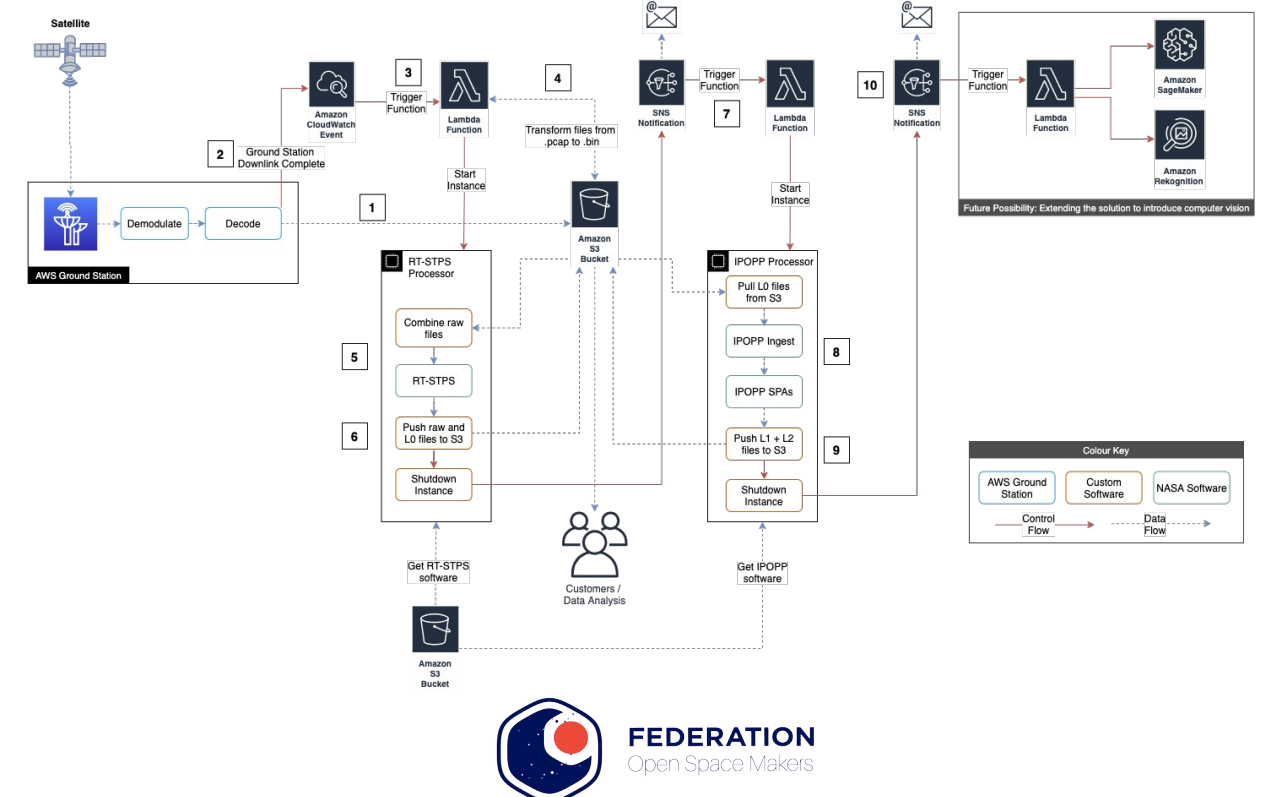

https://aws.amazon.com/fr/blogs/publicsector/automated-earth-observation-aws-ground-station-amazon-s3-data-delivery/

24 / 25

### **Conclusion**

- Convergence des concepts sol / Orbite
- Efficacité / efficience des implémentations
	- Fertilisation croisée
- Transposition des implémentations
- Nombreuses questions ouvertes :
	- Observabilité / monitoring
	- Protocoles

– ...

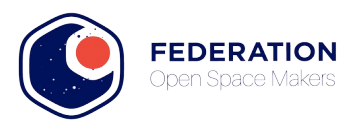

### **We need you ...or your idea!**

- Twitter : @Federation OSM
- Facebook : @federation.osm
- Youtube

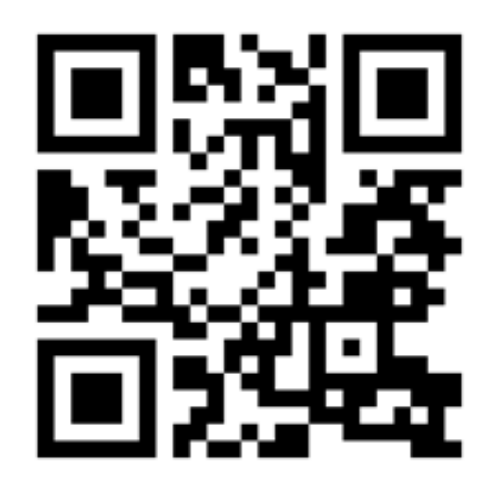

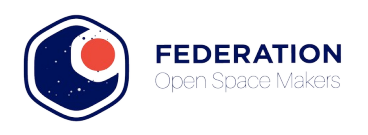